## PDF **PDF**

https://www.100test.com/kao\_ti2020/251/2021\_2022\_\_E5\_88\_9B\_E 5\_BB\_BA\_E6\_9C\_80\_E5\_c97\_251482.htm

Office XP<br>Word

Excel PowerPoint Outlook

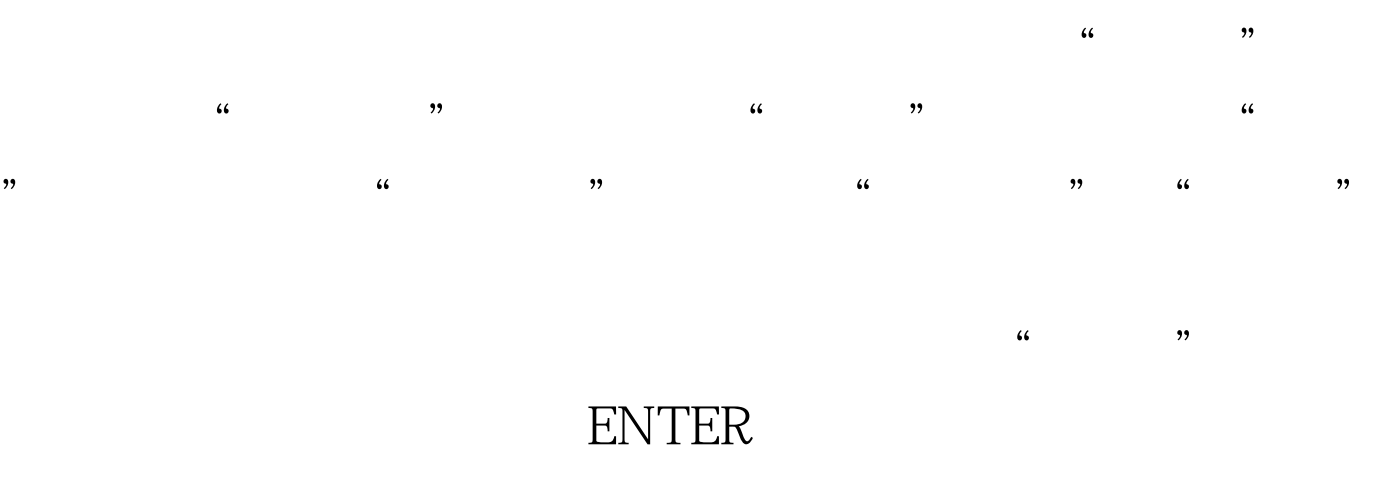

 $\kappa$ ,  $\kappa$  ,  $\kappa$  " $\blacksquare$ "

www.100test.com